## **LST\_CLOSE**

## LST\_CLOSE action

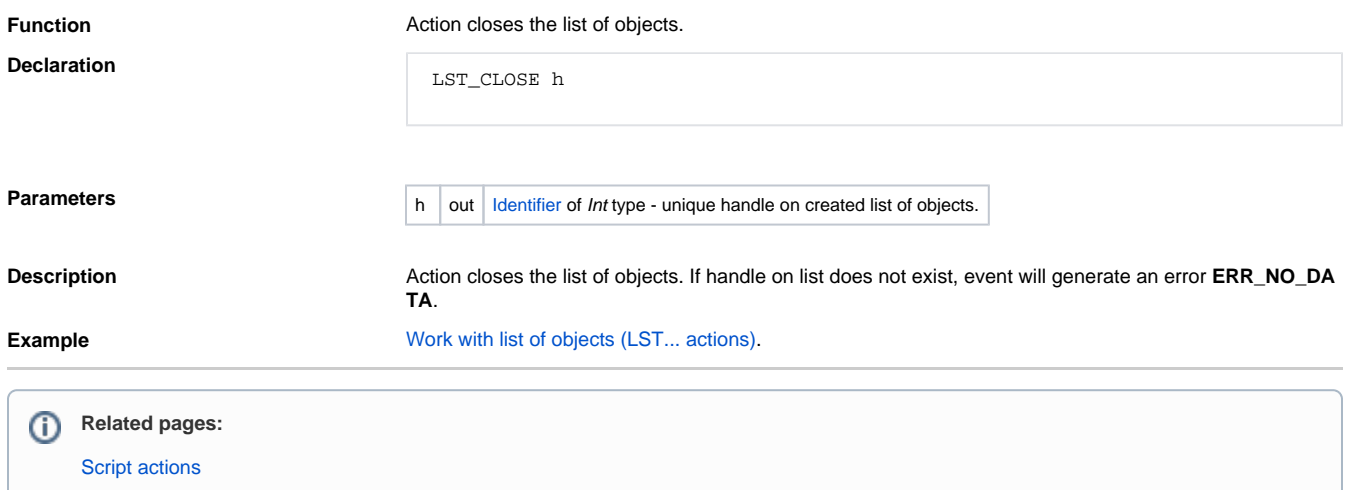